## **Examination Rules & Assessment Adjustments for Remote Examination Delivery and Invigilation**

This document serves to translate exam rules (developed primarily for paper-based assessments delivered in large group invigilated environments) to our delivery of remote assessment with remote invigilation using ExamID & ExamMonitor. Our exams will be delivered on students' own devices using the Examplify platform.

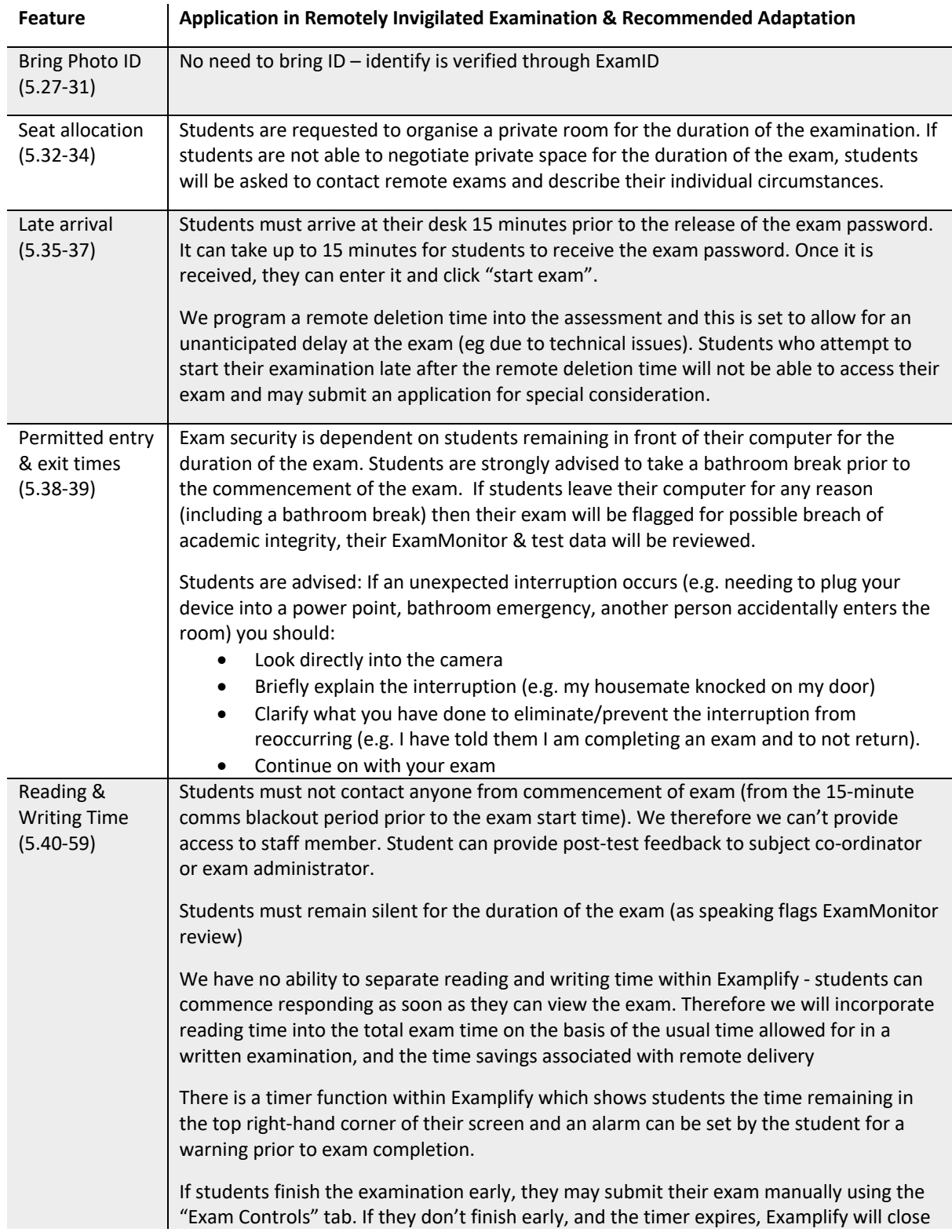

University Examination rules are found at: http://policy.unimelb.edu.au/MPF1326#section-5.6

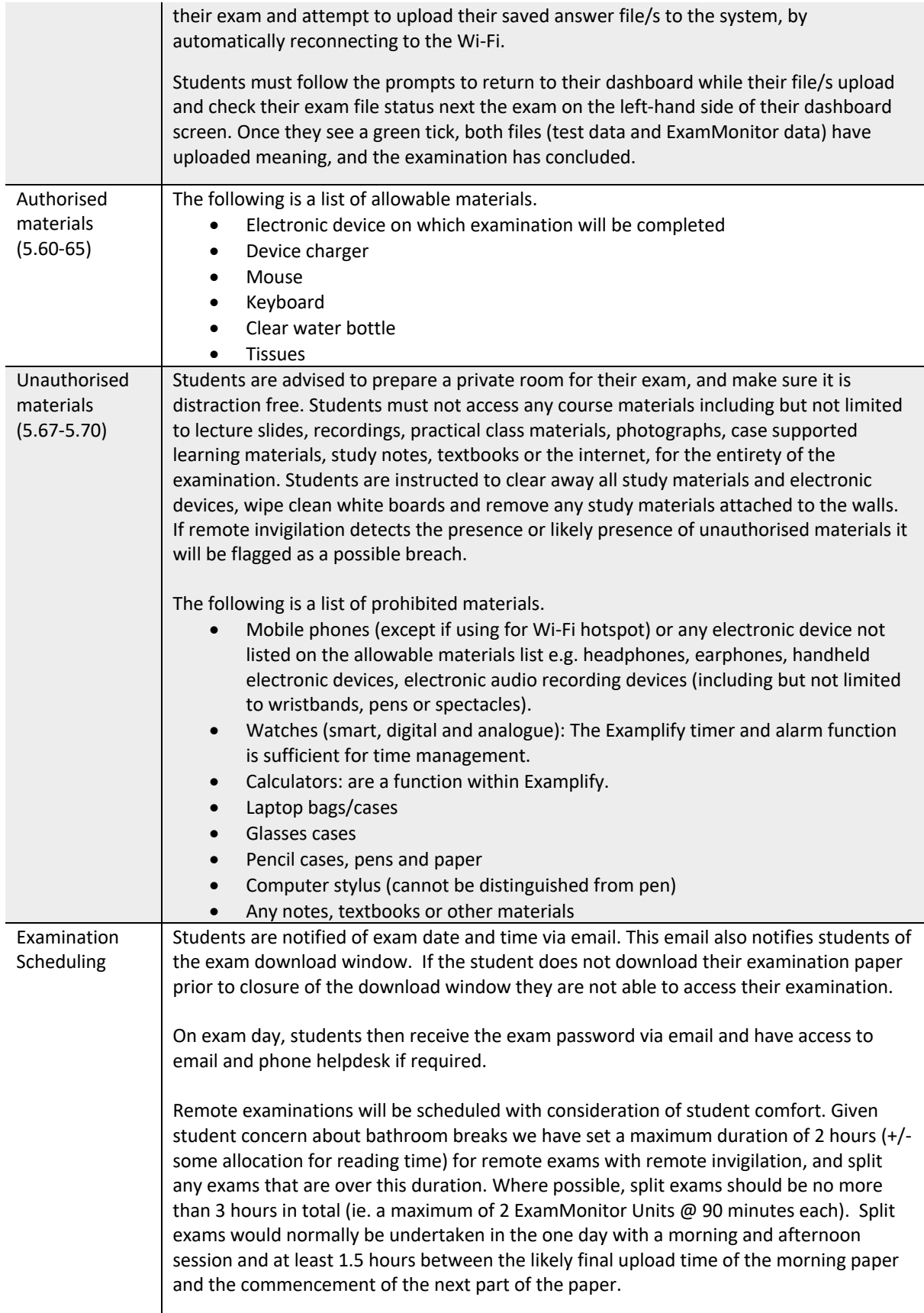

## **Assessment Adjustments**

University Assessment adjustments are found at http://policy.unimelb.edu.au/MPF1326#section-4.30

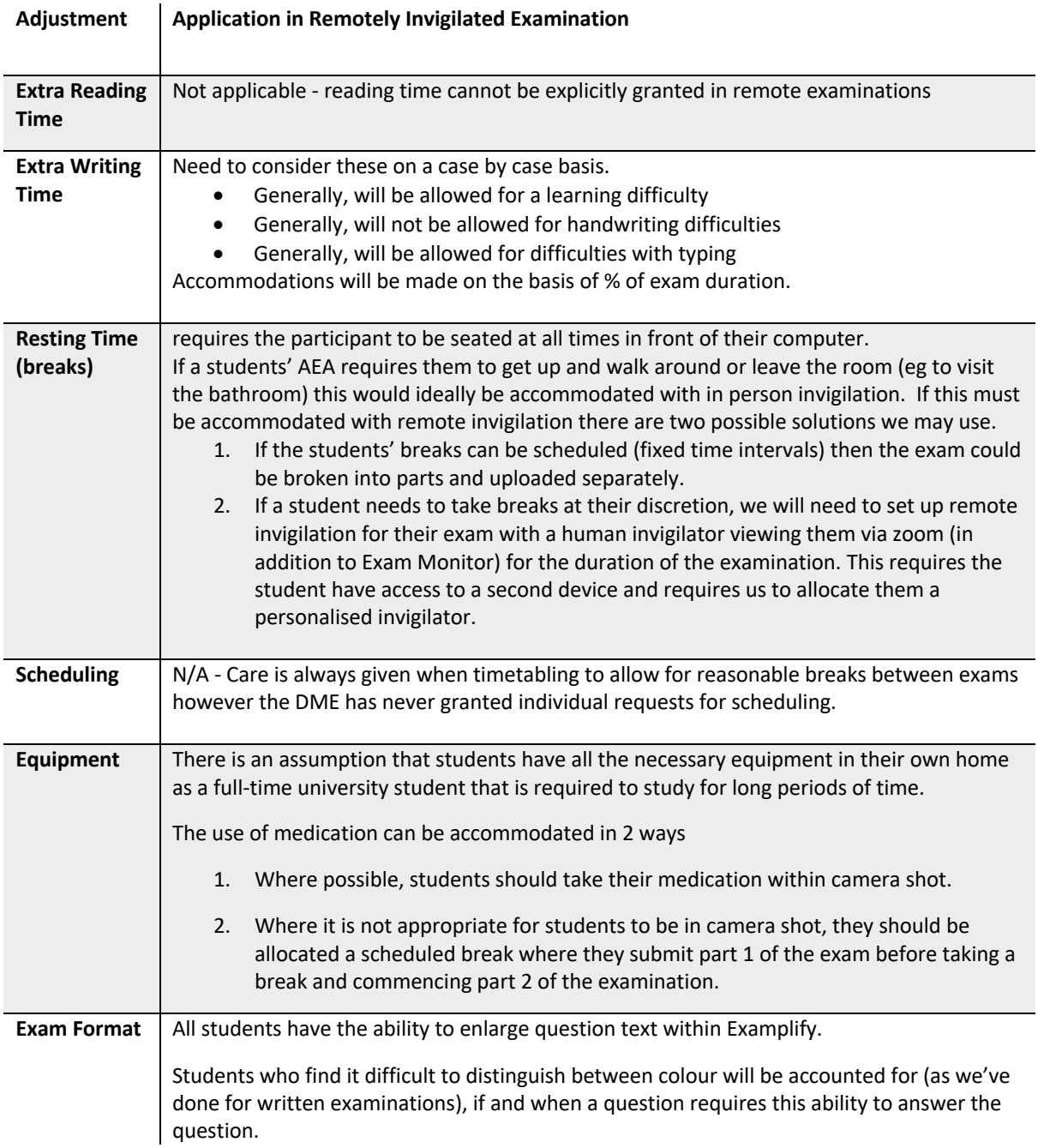